# **Nachstellen der Kameraperspektive in PC-Crash**

2017, p. 86 (#3)

 $\overline{\phantom{a}}$ 

# **Inhaltsverzeichnis**

- [1](#page--1-0) [Zitat](#page--1-0)
- [2](#page--1-0) [Inhaltsangabe](#page--1-0)
- [3](#page--1-0) [Ein Beispiel](#page--1-0)
- [4](#page--1-0) [Anmerkungen](#page--1-0)
- [5](#page--1-0) [Beiträge im VuF](#page--1-0)
- [6](#page--1-0) [Siehe auch](#page--1-0)
- [7](#page--1-0) [Einzelnachweise](#page--1-0)

# **Zitat**

[Hugemann, W.](https://www.colliseum.eu/wiki/Hugemann,_W.): [Kameraperspektive in PC-Crash.](https://www.colliseum.eu/wiki/EVU-Seiten_im_VKU#2017) Verkehrsunfall und Fahrzeugtechnik 55 (2017), p. 86 (#3)

# **Inhaltsangabe**

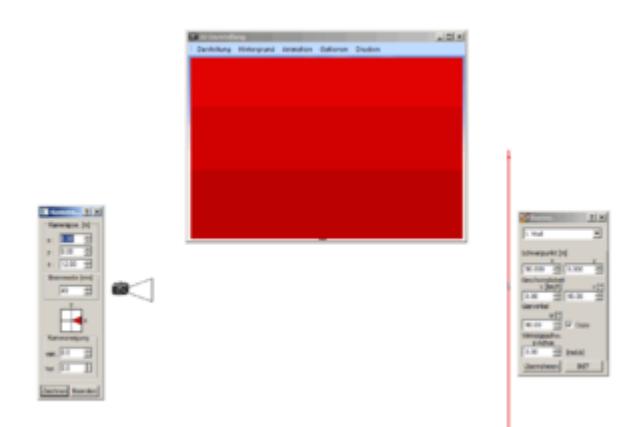

Versuchsaufbau: Die 50-mm-Kamera befindet sich in 12 m Höhe im Ursprung und blickt auf eine 30×24 m große Wand, die bei +50 m steht.

Wie im [Beitrag](https://www.colliseum.eu/wiki/EVU-Seiten_im_VKU#2017) (VKU 03/2017) dargelegt, orientiert sich PC-Crash (bis einschließlich Version 13.1, Ende 2021) an der Bildhöhe: Verändert man die Größe des 3D-Fensters, so bleibt der vertikale Öffnungswinkel des Objektivs (und damit die an der Bildhöhe definierte [Brennweite](https://www.colliseum.eu/wiki/Brennweite)) erhalten. Das heißt:

- Verändert man die Breite des 3D-Fensters, so erweitert sich der Blick nach links und rechts; während der Abbildungsmaßstab erhalten bleibt. Die horizontale Öffnungsweite der Objektiv (HOV = *horizontal field of view*) nimmt also zu; die nach üblichem Muster umgerechnete Brennweite nimmt ab.
- Verändert man die Höhe des 3D-Fensters, so ändert sich der Abbildungsmaßstab so, dass der vertikale Bildinhalt erhalten bleibt; die horizontale Öffnungsweite wird ebenfalls entsprechend angepasst.

In beiden Fällen bleibt also der vertikale Öffnungswinkel des Objektivs erhalten. Die KB-Brennweite, die man bei den Kamera-Einstellungen in PC-Crash angibt, bezieht sich zwar (wie gewohnt) auf den horizontalen Öffnungswinkel des Objektivs, gilt aber nur für das Seitenverhältnis des Kleinbildformats 3:2. Um die äquivalente Brennweite für das Seitenverhältnis 4:3 umzurechnen, muss als über den vertikalen Öffnungswinkel umgerechnet werden:

- 1. Zunächst muss die Brennweite des Kleinbildformats (HOV = *horizontal field of view*) auf die äquivalente »vertikale Brennweite« (VOV = *vertical field of view*) umgerechnet werden; diese beträgt 2/3 der Kleinbildbrennweite.
- 2. Im zweiten Schritt wird dasselbe mit der vertikalen Brennweite des 4:3-Formats veranstaltet, was einen Faktor von 3/4 ergibt.

In der Summe beträgt die Brennweite in [PC-Crash](https://www.colliseum.eu/wiki/PC-Crash) beim 4:3-Format des Vorschaufensters dann  $(2*4)/(3*3) = 8/9$  der nominellen KB-Brennweite.

Bei Hochkantfotos beträgt die Brennweite in PC-Crash 66,7% der tatsächlichen KB-Brennweite, unabhängig vom Seitenverhältnis.

Hier die PC-Crash-Datei der Version 10.1 mit dem rechts illustrierten Versuchsaufbau als Grundlage für eigenen Experimente: [Datei:Versuchsaufbau Brennweite PCC.zip](https://www.colliseum.eu/wiki/Datei:Versuchsaufbau_Brennweite_PCC.zip)

## **Ein Beispiel**

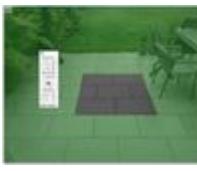

Querformatfot

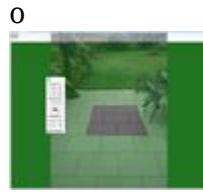

Hochformatfot o

Aus dem oben Gesagten folgt, dass die per Kameraoptimierung in PC-Crash ermittelte Brennweite beim Handy davon abhängt, ob es sich um ein Hoch- oder Querformatfoto handelt. Die beiden Fotos sind aus derselben Position  $x = 0.2$  m,  $y = -1.72$  m,  $z = 1.6$  m (Circawerte) parallel zu den 60x40-Platten aufgenommen. Das ausgewählte Quadrat hat also 1,2 m Kantenlänge und wird auf ein PC-Crash-Zeichnobjekt mit genau diesen Abmessungen abgebildet. Die tatsächliche KB-Brennweite des Handys, ein Mi A2 Lite, beträgt [27,2 mm](https://www.camerafv5.com/de/devices/manufacturers/xiaomi/mi_a2_lite_daisy_0).

PC-Crash sollte also eine Brennweite von

- Ouerformat:  $8/9 \times 27.2 = 24.18$  mm
- Hochformat:  $27,2 / 1,5 = 18,13$  mm

ermitteln, was tatsächlich etwa hinkommt. (Die Fotos wurde nacheinander in exakt dasselbe 3D-Fenster desselben Projekts geladen.)

#### **Anmerkungen**

Die auch in der Kurzveröffentlichung verwendete Abkürzung *HOV* (wie auch *VOV*) ist m.E. nicht allgemein üblich. *FOV* (*FoV*) steht für *[Field of View](http://de.wikipedia.org/wiki/de:Sichtfeld)* (Sichtfeld). *hFoV* und *vFoV* sorgen für weniger Verwirrung und werden bereits verwendet<sup>[\[1\]](#page--1-0)</sup>. <u>[Vdengineering](https://www.colliseum.eu/wiki/Benutzer:Vdengineering) (Diskussion</u>) 13:47, 13. Nov. 2018 (CET)

## **Beiträge im VuF**

2016 #5 Nachstellen der Kameraperspektive. (p. 166)

## **Siehe auch**

## **Einzelnachweise**

1. [↑](#page--1-0) https://wiki.panotools.org/Field of View